<span id="page-0-0"></span>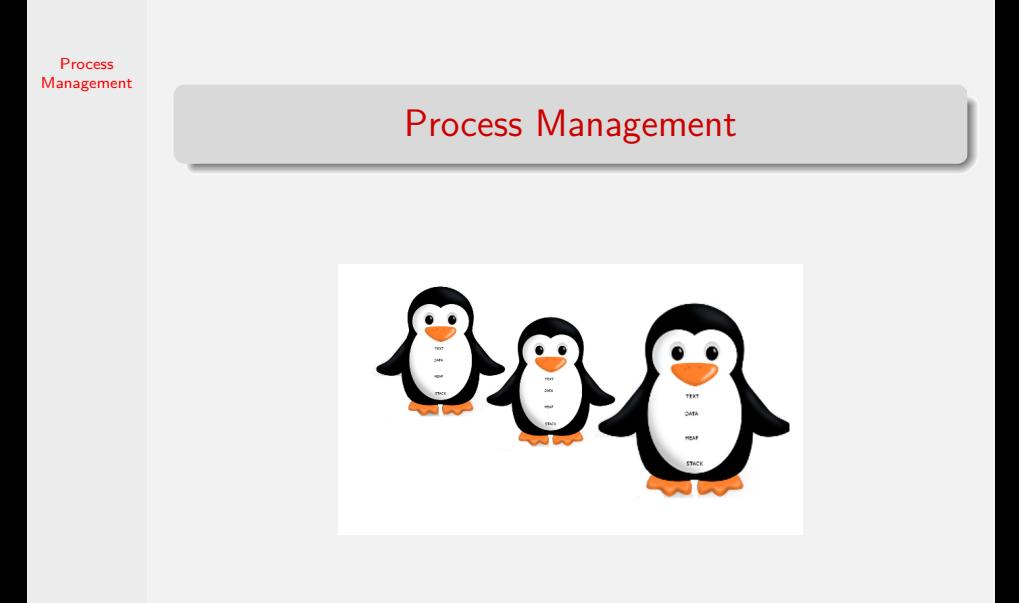

# Learning Objectives

- $\triangleright$  Understand how executables are structured, loaded and run
- $\triangleright$  Understand the memory hierarchy as related to processes
- $\triangleright$  Explain the process abstraction and its implementation in the Operating System
- $\triangleright$  Understand process state using state diagrams

# System View of a Process

Process [Management](#page-0-0)

> The process manager implements the process abstraction. It covers the following areas:

- $\triangleright$  Scheduling of processes on the CPU(s)
- $\triangleright$  Synchronization mechanisms for processes
- $\triangleright$  Responsible for dealing with deadlocks among processes
- $\blacktriangleright$  Partially responsible for protection and security

# Process Manager Overview

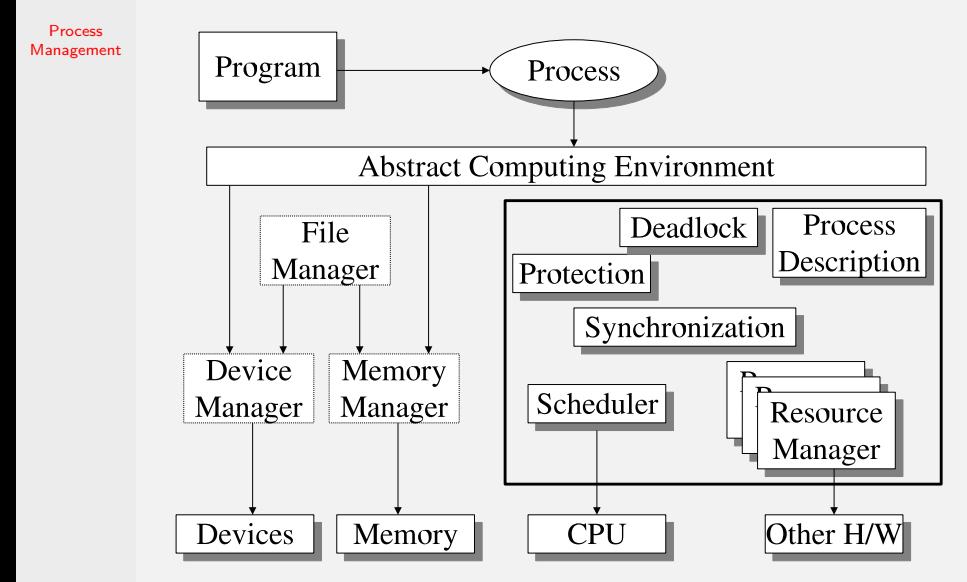

#### Process Address Space

Process [Management](#page-0-0)

program & libraries compile/link<br>program & libraries ( executable de approcess

- $\triangleright$  A program is a set of source code modules that reference each other and reference a collection of library object modules
- $\blacktriangleright$  The *address space* is a set of linearly ordered locations used by the process to reference program text, data, operating system services, resources etc
- $\triangleright$  A program image defines the set of all primary memory addresses a process uses

# Generating the Address Space

- $\triangleright$  Compiling and linking produces an absolute program  $(a.out)$ .
- $\blacktriangleright$  The loader maps the address space to the allocated primary memory addresses and sets the PC (program counter) to the first executable instruction (a.k.a. *main* entry point).

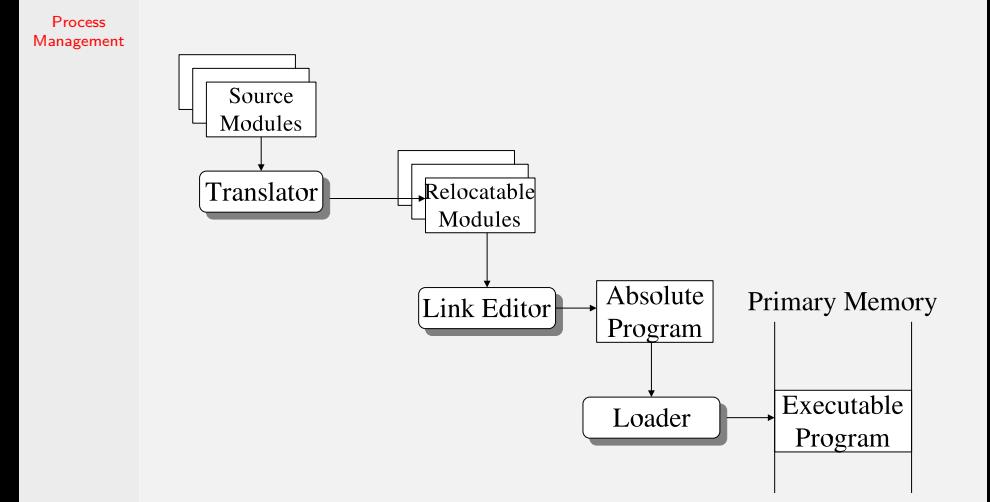

# The Structure of Executable Files

- $\blacktriangleright$  The structure of an executable file is dependent upon the operating system
- $\blacktriangleright$  The compiler/linker needs to produce a file in one of the formats understood by the operating system to be executable
- $\triangleright$  Older standard executable formats from Unix: COFF (Common Object File Format) and a.out
	- $\triangleright$  Linux and most modern Unixes use the ELF (Executable and Linkable Format) format
	- $\triangleright$  MS Windows uses the PE (Portable Executable, derived from the COFF format) format
	- $\triangleright$  MAC OS X uses the Mach-O format (derived from the a.out format)

# The ELF Executable format

- $\blacktriangleright$  Flexible and extensible, not bound to any particular processor or architecture
- $\triangleright$  Each ELF file is made up of one ELF header that describes the layout of the file. Then follow physical (or program) headers that describe the program segments. These include the text segment (compiled code), read only data, data segment (initialized global and static variables) and others.
- $\blacktriangleright$  The executable image on the disk does not set aside space for uninitialized data segment variables. The uninitialized part of the data segment is set to zero after being loaded into memory. The section that stores these types of variables is called the BSS (Block Started b[y a Symbol\)](https://github.com/BoiseState/CS453-resources/blob/master/examples/process-management/test-bss.c) section.
	- $\blacktriangleright$  Example: test-bss.c
	- $\triangleright$  What is the advantage of having a BSS section?
- 
- $\blacktriangleright$  ELF uses position independent code and a global offset table, which trades off execution time against memory usage in favor of the latter

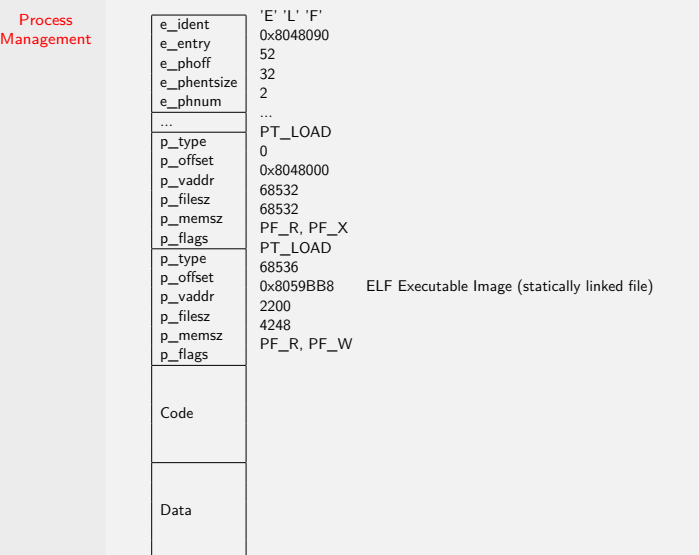

# ELF layout

- $\blacktriangleright$  How to look at executables: one way is to use the dump command od It has various options to examine the data in hex, octal, ASCII etc. Under KDE there is a utility called okteta, which is a nice GUI hex editor
- $\triangleright$  Use the utility readelf to peek into the structure of an ELF file.
- $\blacktriangleright$  Look at the header file /usr/include/linux/elf.h for more details of the ELF executable format.
- $\triangleright$  See example process-management/display-elf-headers.c for a program that reads headers from an ELF executable file.
- $\triangleright$  Dynamically linked executables have more segments due to linking with libraries.

# Microsoft's Portable Executable (PE) Format

- ▶ Based on the COFF (Common Object File Format from Unix). Retains the old MZ header from MS-DOS to remain backwards compatible. Works on all Windows operating systems since NT 3.1
- ▶ Consists of an MS-DOS MZ header, followed by a real-mode stub program, the PE file signature, the PE file header, the PE optional header, all of the section headers, and finally, all of the section bodies
- $\triangleright$  The PE file format has eleven predefined sections, as is common to applications for Windows API, but each application can define its own unique sections for code and data
- $\triangleright$  The . debug predefined section also has the capability of being stripped from the file into a separate debug file. If so, a special debug header is used to parse the debug file, and a flag is specified in the PE file header to indicate that the debug data has been stripped

# Microsoft's Portable Executable Format Layout

Process [Management](#page-0-0)

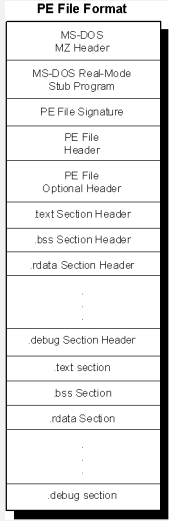

Source for image: http://www.csn.ul.ie/˜caolan/publink/winresdump/winresdump/doc/pefile.html

# Microsoft's Portable Executable (PE) Format

- $\triangleright$  The NFT framework uses an extended PF file format. There is another extension known as  $PE32+$  (or  $PE+)$  for 64-bit systems as well as one for the embedded Windows CE system
- ▶ PE files use a preferred base address and all addresses generated by the compiler/linker are fixed ahead of time to speed up execution. However, if the preferred base address isn't available, then an expensive "rebasing" operation must be done that can result in having to copy shared libraries and causing a loss of memory efficiency

# Consistency in the Address Space

Process [Management](#page-0-0)

#### $\blacktriangleright$  Memory Hierarchy:

Registers  $\leftarrow$  Primary Memory  $\leftarrow$  Secondary Memory.

Registers  $\leftarrow$  on-chip Cache  $\leftarrow$  off-chip Cache  $\leftarrow$  Primary Memory  $\leftarrow$ Secondary Memory

- $\blacktriangleright$  The memory hierarchy is consistent for locations that contain instructions (since programs are not allowed to be self-modifying). But the data values are not consistent unless the programmer explicitly makes them consistent
- $\blacktriangleright$  For a given variable, we have its value in a register  $(M_{R_i})$ , its value in the primary memory  $(\mathit{M}_{\rho_j})$ , and its value in secondary memory  $(M_{s_k})$
- $\triangleright$  What happens when a CPU is switched to another process? What happens when memory manager deallocates some of the space used by a process?
- $\blacktriangleright$  Linux system calls to synchronize memory images with disk images: fdatasync - synchronize a file's in-core data with that on disk sync - synchronize a file's complete in-core state with that on disk

## The Process Descriptor

Process [Management](#page-0-0)

> The process descriptor is the primary data structure used to keep track of the status of a process and the specific environment that is associated with a process. It contains the following types of information:

- $\triangleright$  process state (whether it is blocked or ready)
- $\blacktriangleright$  memory state
- $\triangleright$  current processor register contents
- $\triangleright$  pointer to the stack for the process
- $\triangleright$  resources (those allocated and those waiting for)
- $\triangleright$  other information

# Process Descriptor

Process [Management](#page-0-0)

- $\triangleright$  A process descriptor is allocated when process is created and deallocated when a process dies. Usually there is a limit on the number of process descriptors in an operating system.
- $\triangleright$  Even though the process manager is the one primarily interacting with the process descriptor it is also queried and some fields are modified by other parts of the operating system
- $\blacktriangleright$  How to find the process descriptor in Linux source code? Start with the source code for fork() system call (in the file kernel/fork.c) The obvious candidate is the structure task\_struct, which is found in the header file include/linux/sched.h in the kernel source.

(Use grep "task\_struct {" \*.h in the directory include/linux in the kernel source code)

#### Linux Processes

Process [Management](#page-0-0) In Linux terminology, they are called *tasks*. Linux has a list of process descriptors (which are of type task struct defined in sched.h in your Linux kernel source tree)

- $\blacktriangleright$  The maximum number of threads/processes allowed is dependent upon the amount of memory in the system. Check /proc/sys/kernel/threads-max for the current limit.
- $\triangleright$  By writing to that file, the limit can be changed on the fly (by the superuser). Or set it in /etc/sysctl.conf to set it at bootup time.
- There is also a limit on max pid to be 32768  $(2^{15})$  to make 2.6 and newer kernels compatible with programs written for the older kernels. This limit can be seen in /proc/sys/kernel/pid\_max
- In This can be overwritten to any value up to  $2^{22}$  (about 4 million). For example:

```
echo 1000000 > /proc/sys/kernel/pid_max
```
To do it permanently, add

 $kernel.pid max = 1000000$ 

to the /etc/sysctl.conf file so it gets set at bootup time.

 $\triangleright$  Look at include/linux/threads.h in kernel source code to see the limits.

#### Linux Process Descriptor

Process [Management](#page-0-0) Browse live in the file include/linux/sched.h in the kernel source...some snippets given below.

```
struct task_struct {
    volatile long state; /* -1 unrunnable, 0 runnable, > 0 stopped */void *stack;
    atomic_t usage;
    unsigned int flags; /* per process flags, defined below */
    unsigned int ptrace;
    ...
    int prio, static_prio, normal_prio;
    unsigned int rt priority;
    const struct sched class *sched class;
    struct sched_entity se;
    struct sched rt entity rt;
    ...
    struct mm_struct *mm, *active_mm;
    int exit_state;
    int exit_code, exit_signal;
    int pdeath_signal; /* The signal sent when the parent dies */
    ...
    pid_t pid;
    pid t tgid;
```
#### Linux Process Descriptor (contd.)

```
Process
Management
                      /* pointers to (original) parent process, youngest child, younger sibling,
                       * older sibling, respectively. (p->father can be replaced with p->real_parent->pid)
                       */
                      struct task struct *real parent: /* real parent process */
                      struct task struct *parent; /* recipient of SIGCHLD, wait4() reports */
                      /* children/sibling forms the list of my natural children */
                      struct list head children; /* list of my children */
                      struct list head sibling: /* linkage in my parent's children list */struct task struct *group leader; /* threadgroup leader */
                       ...
/* PID/PID hash table linkage. */
                      struct pid link pids[PIDTYPE_MAX];
                      struct list head thread group;
                       ...
                      cputime t utime, stime, utimescaled, stimescaled;
                      cputime_t gtime;
                   ...
/* CPU-specific state of this task */
                      struct thread struct thread:
                  /* filesystem information */
                      struct fs_struct *fs;
                  /* open file information */
                      struct files struct *files;
                  /* signal handlers */
                      struct signal struct *signal;
                      struct sighand struct *sighand;
                      sigset t blocked, real blocked;
                      sigset t saved sigmask; /* restored if set restore sigmask() was used */
                      struct signending pending;
                      ...
```

```
};
```
# Data Structures for Processes (1)

Process [Management](#page-0-0) What data structure(s) are used to keep track of the processes?

 $\triangleright$  Linux kernel: The process descriptors are kept in circular linked lists, a binarization of a general tree data structure and a hash table simultaneously!

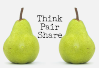

- **In-class Exercise**. Sketch a sample declaration of a general tree using an array of child pointers (with MAX, say 100, children per node).
- **In-class Exercise**. Sketch a sample declaration of binarization of a general tree with the leftmost-child-right-sibling representation.
- **In-class Exercise**. How much space is wasted (as null pointers) in a  $n$  node tree represented in the above two layouts?

# Data Structures for Processes (2)

Process [Management](#page-0-0)

> $\blacktriangleright$  The linked list implementation in the kernel uses the following node (check include/linux/types.h and include/linux/list.h):

```
struct list head {
    struct list_head *next, *prev;
};
```
 $\triangleright$  The linked lists are circular, so there is no head or tail node. We can traverse the whole list starting from any node.

# MS Windows Processes

- $\triangleright$  Processes and Threads are kept track of in separate data structures.
- $\blacktriangleright$  Each windows process is represented by a executive process block. It contains pointers to other structures, including *executive thread blocks*. Part of the information is stored in the *process environment block* so it can be accessed in user space
- $\triangleright$  The windows subsystem process (Csrss: client/server run time subsystem) maintains a parallel data structure for each process that is executing a Windows program.The kernel-mode part of the Windows subsystem (Win32k.sys) also maintains a per-process data structure
- $\triangleright$  Compare with the Linux approach of representing processes and threads both with a task structure

# MS Windows process/thread data structures

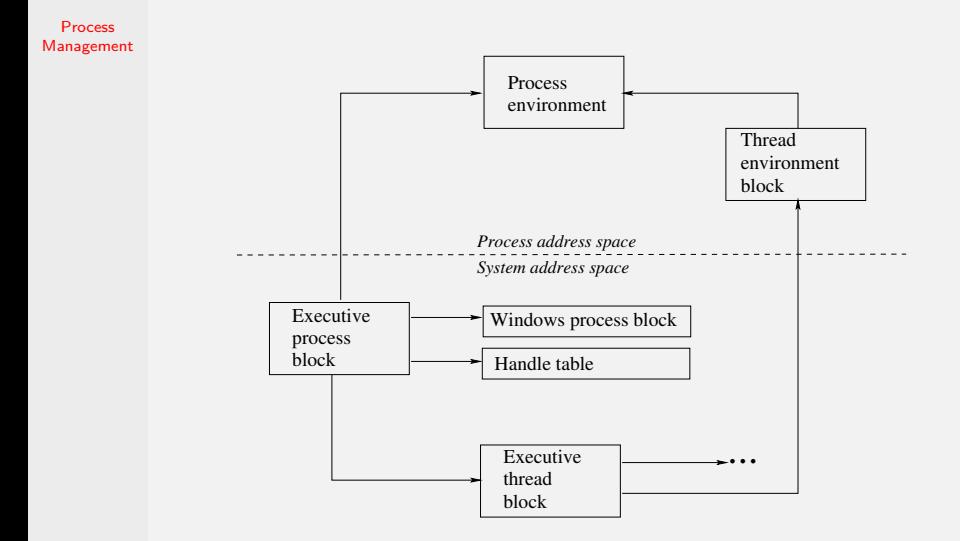

## MS Windows process tree

Process [Management](#page-0-0)

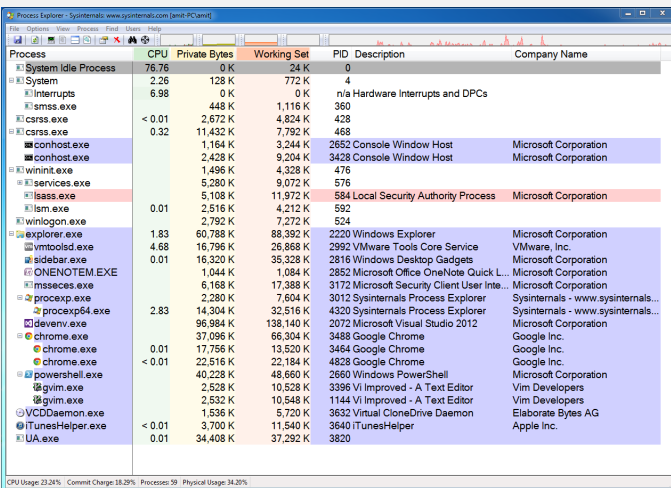

Screenshot of procexp program from Sysinternals tools.

# Process State Diagram

- $\triangleright$  A process state diagram is used to characterize the behavior of a process
- $\triangleright$  A process may be ready, running or blocked. How does the process state change?
- $\blacktriangleright$  The ready and blocked states can be refined to Active and **Suspended**

## Simple Process State Diagram

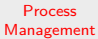

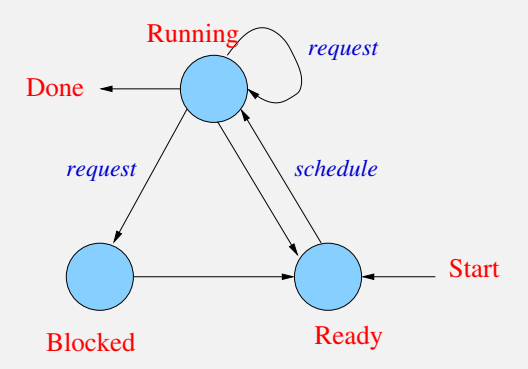

#### In-class Exercise

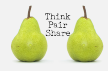

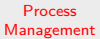

Consider the following process state transition diagram: Running

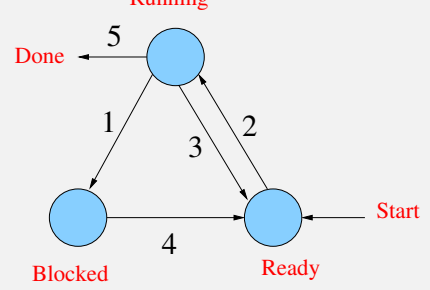

For each of the transitions give an example of a specific event that can cause that transition.

**(1)**

- **(2)**
- **(3)**
- **(4)**

#### Extended Process State Diagram

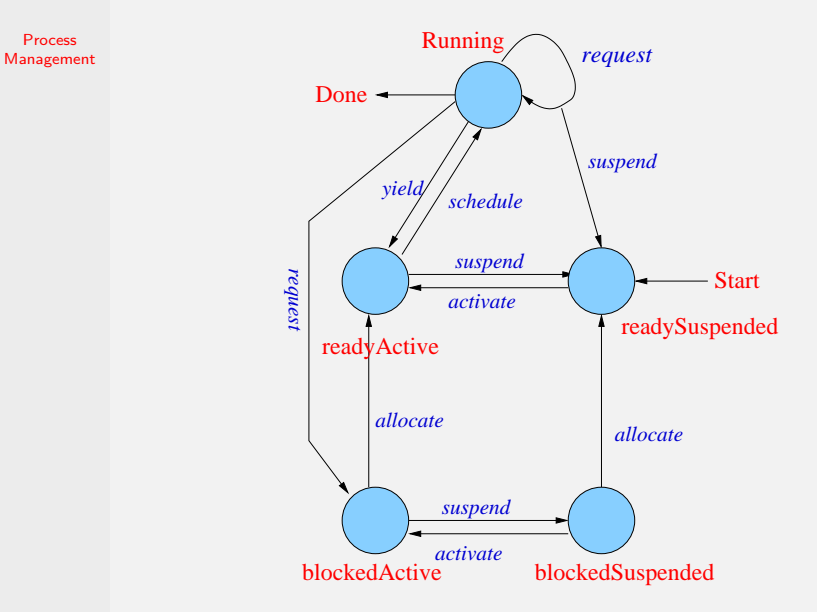

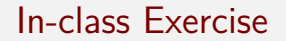

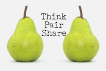

- $\triangleright$  Give two specific examples of how a process could be involuntarily removed from the CPU.
- $\triangleright$  Give two specific examples of how a process could voluntarily give up the CPU.
- $\triangleright$  Give a specific example of how a process could move from a running state to the readySuspended state.

## Linux Process State Diagram

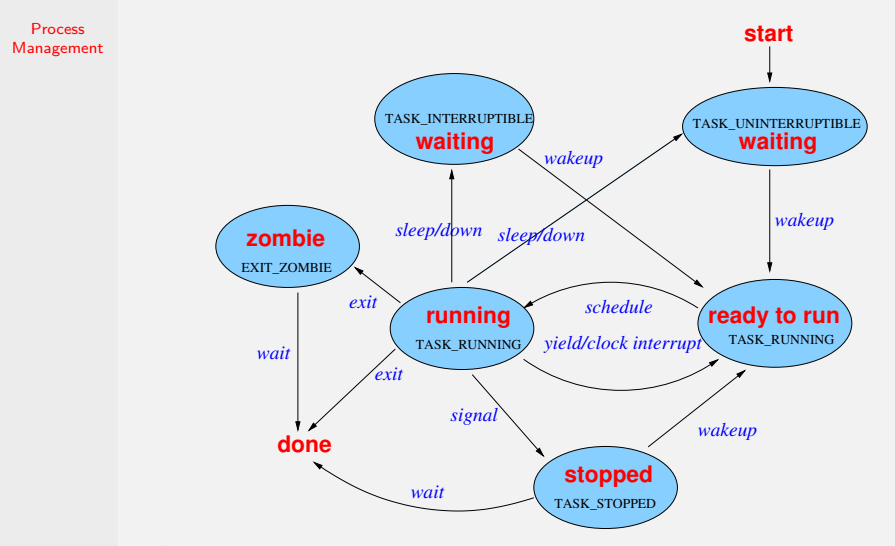

See the file include/linux/sched.h for the Linux process states.

## MS Windows Thread/Process State Diagram

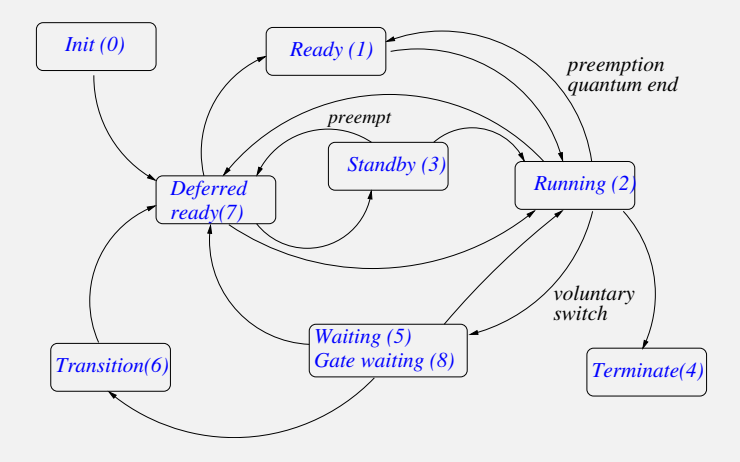

## MS Windows process states

- $\triangleright$  **Init (0)**: Used internally while the thread is being created
- $\triangleright$  **Ready (1)**: A thread in the ready state is waiting to execute
- ► Running (2): Running on a processor until the quantum ends, it is preempted, it terminates, it yields or it voluntarily enters the wait state
- ► Standby(3): A thread in the standby state has been selected to run on a particular processor. Only one thread can be in a standby state for each processor on the system. Threads can be preempted from this state
- ▶ Terminated (4): In the terminated state, the executive thread block might or might not be deallocated depending on the policy that is set

# MS Windows process states (contd.)

- ▶ Waiting (5): A thread can enter the waiting state in several ways: it can voluntarily wait for an object to synchronize its execution, the operating system can wait on its behalf (such as for paging  $I/O$ ), or it can be suspended by an external entity
- ▶ Transition (6): A thread is ready for execution but its kernel stack is paged out of memory
- ▶ Deferred Ready (7): Threads that have been selected to run on a specific processor but have not yet been scheduled. This is so that the kernel can minimize the amount of time the system wide lock on the scheduling database is held
- ► Gate Waiting (8): When thread does a wait on a gate dispatcher object (separate from the waiting state). Because gates don't use the dispatcher lock, but a per object lock, the kernel needs to be able to distinguish it if it has to break the lock

#### <span id="page-34-0"></span>Resources

Process [Management](#page-0-0)

A process manager also manages resources used by processes.

- $\triangleright$  A resource is anything that can block a process from executing. Examples include: memory, messages, input data, disks, tapes, files etc
- $\triangleright$  A resource that can be allocated and must be returned after the process has finished are called reusable resources. These kind of resources are fixed in number. What if a process does not release reusable resources?
- $\triangleright$  A resource that is never released is called a consumable resource. These kind of resources are unbounded
- $\triangleright$  Different resource allocation strategies. Give more responsibilities to client processes. E.g. user level threads, IBM virtual machine operating system, virtual machine servers, client-server operating systems and microkernels